## **StationsApplyBack**

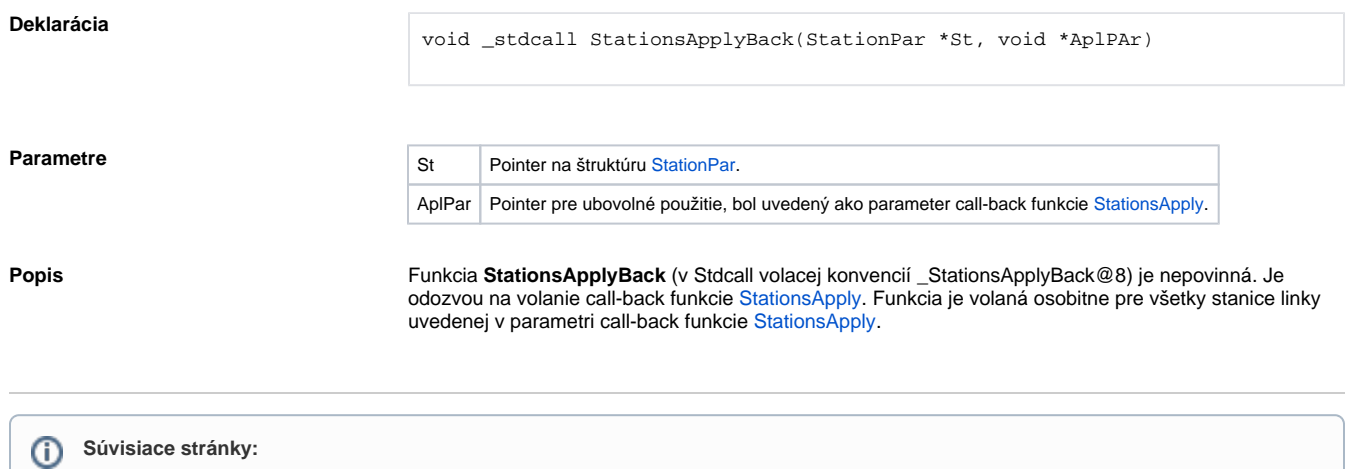

[D2000 KomAPI - funkcie](https://doc.ipesoft.com/pages/viewpage.action?pageId=42701987)